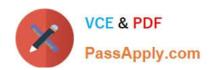

# CCA-505<sup>Q&As</sup>

Cloudera Certified Administrator for Apache Hadoop (CCAH) CDH5
Upgrade Exam

# Pass Cloudera CCA-505 Exam with 100% Guarantee

Free Download Real Questions & Answers PDF and VCE file from:

https://www.passapply.com/cca-505.html

100% Passing Guarantee 100% Money Back Assurance

Following Questions and Answers are all new published by Cloudera
Official Exam Center

- Instant Download After Purchase
- 100% Money Back Guarantee
- 365 Days Free Update
- 800,000+ Satisfied Customers

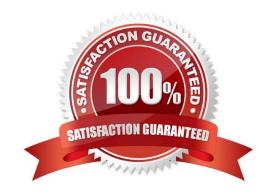

# https://www.passapply.com/cca-505.html

2024 Latest passapply CCA-505 PDF and VCE dumps Download

#### **QUESTION 1**

You are planning a Hadoop cluster and considering implementing 10 Gigabit Ethernet as the network fabric. Which workloads benefit the most from a faster network fabric?

- A. When your workload generates a large amount of output data, significantly larger than amount of intermediate data
- B. When your workload generates a large amount of intermediate data, on the order of the input data itself
- C. When workload consumers a large amount of input data, relative to the entire capacity of HDFS
- D. When your workload consists of processor-intensive tasks

Correct Answer: B

#### **QUESTION 2**

Your Hadoop cluster contains nodes in three racks. You have NOT configured the dfs.hosts property in the NameNode\\'s configuration file. What results?

- A. No new nodes can be added to the cluster until you specify them in the dfs.hosts file
- B. Presented with a blank dfs.hosts property, the NameNode will permit DatNode specified in mapred.hosts to join the cluster
- C. Any machine running the DataNode daemon can immediately join the cluster
- D. The NameNode will update the dfs.hosts property to include machine running DataNode daemon on the next NameNode reboot or with the command dfsadmin -refreshNodes

Correct Answer: C

## **QUESTION 3**

You are configuring a cluster running HDFS, MapReduce version 2 (MRv2) on YARN running Linux. How must you format the underlying filesystem of each DataNode?

- A. They must not formatted - HDFS will format the filesystem automatically
- B. They may be formatted in any Linux filesystem
- C. They must be formatted as HDFS
- D. They must be formatted as either ext3 or ext4

Correct Answer: D

#### **QUESTION 4**

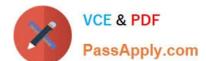

## https://www.passapply.com/cca-505.html 2024 Latest passapply CCA-505 PDF and VCE dumps Download

Which YARN process runs as "controller O" of a submitted job and is responsible for resource requests?

- A. ResourceManager
- B. NodeManager
- C. JobHistoryServer
- D. ApplicationMaster
- E. JobTracker
- F. ApplicationManager

Correct Answer: D

#### **QUESTION 5**

A slave node in your cluster has four 2TB hard drives installed (4 x 2TB). The DataNode is configured to store HDFS blocks on the disks. You set the value of the dfs.datanode.du.reserved parameter to 100GB. How does this alter HDFS block storage?

- A. A maximum of 100 GB on each hard drive may be used to store HDFS blocks
- B. All hard drives may be used to store HDFS blocks as long as atleast 100 GB in total is available on the node
- C. 100 GB on each hard drive may not be used to store HDFS blocks
- D. 25 GB on each hard drive may not be used to store HDFS blocks

Correct Answer: B

CCA-505 VCE Dumps

**CCA-505 Practice Test** 

CCA-505 Study Guide